#### **FindGEOS does not detect GEOS.Framework on OSX 10.5**

*2008-08-20 07:04 PM - Mateusz Loskot -*

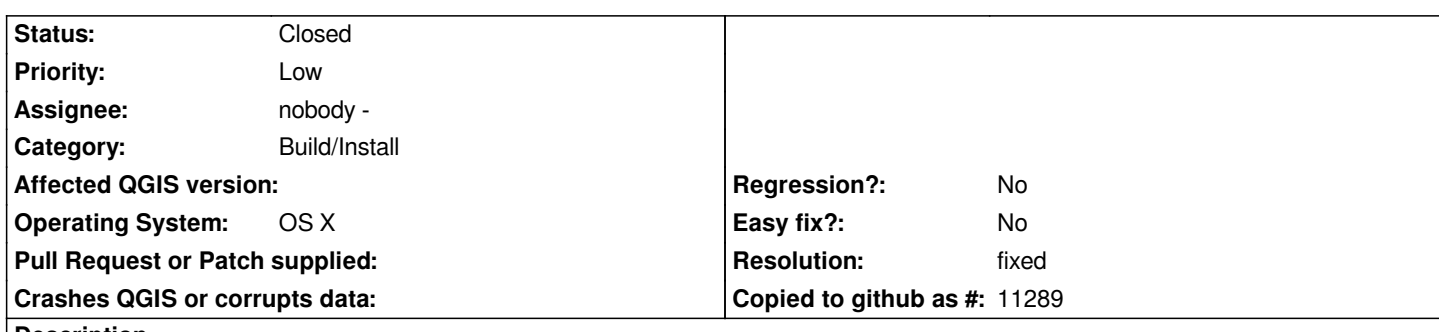

# **Description**

*Under Mac OS X 10.5, current version of [trunk/qgis/cmake/FindGEOS.cmake@9093 [[FindGEOS]].cmake] macro does not detect GEOS installed from the excellent GEOS framework v3.0.0-2 package by William Kyngesburye.*

*I've followed the official BuildingFromSource instructions and cmake command reported that some dependencies are not found, but no specific error for GEOS was printe[d.](http://www.kyngchaos.com/wiki/software:frameworks)*

*Anyway, I patched the [[\[FindGEOS\]\].cmake](http://wiki.qgis.org/qgiswiki/BuildingFromSource) in more portable way based on [[FindGDAL]].cmake and used it to successfully build QGIS from SVN trunk (r9104).*

*I'm attaching patch with my version of the [[FindGEOS]].cmake macro.*

# **History**

#### **#1 - 2008-08-20 07:07 PM - Mateusz Loskot -**

*Hmm, as I see I can not edit Ticket description for QGIS, so please could anyone fix broken link to [[FindGEOS]].cmake file adding source: prefix?*

*[source:trunk/qgis/cmake/FindGEOS.cmake@9093 [[FindGEOS]].cmake]*

### **#2 - 2008-08-20 08:12 PM - John Tull**

*I can confirm this issue. I've always mapped it manually with: -D GEOS\_INCLUDE\_DIR=/Library/Frameworks/GEOS.framework/unix/include -D GEOS\_LIBRARY=/Library/Frameworks/GEOS.framework/unix/lib/libgeos.dylib in my cmake statement. There are some other frameworks I similarly map (proj, gdal, and sqlite).*

*Using a generic 'cmake ..' run, it is only the geos framework that is not discovered. I am also using William Kyngesburye's frameworks, and this was rev 9104.*

# **#3 - 2008-08-20 11:55 PM - Jürgen Fischer**

- *Resolution set to fixed*
- *Status changed from Open to Closed*

*thanks for the patch. applied in commit:c2c69742 (SVN r9106)*

### **#4 - 2008-08-21 01:08 PM - Mateusz Loskot -**

*Jef,*

*Thanks for applying. I confirm it works.*

# **#5 - 2008-08-21 01:46 PM - John Tull**

*Worked for me also.*

**Files**

*findgeos-using-geos-config.patch 5.15 KB 2008-08-20 Mateusz Loskot -*